# XML

Marc Chevaldonné [marc.chevaldonne@u-clermont1.fr](mailto:marc.chevaldonne@u-clermont1.fr) <http://marc.chevaldonne.free.fr>

Année scolaire 2010 - 2011

# Qu'est-ce que XML ?

- XML = eXtensible Markup Language : langage de balisage extensible
- on parle souvent de "langage" mais les définitions suivantes seraient plus adaptées :
	- syntaxe XML
	- "normalisation" de documents informatiques
	- spécifications
	- grammaire
	- recommandations
	- famille de langages ou métalangage
	- langage extensible ou "redéfinissable"
- un jeu de balises définis et pour lequel des utilisateurs se sont mis d'accord est une **application XML**

# À quoi ressemble un document XML ?

### [Premier coup d'oeil](http://web.me.com/m.chevaldonne/coursXML/exemples_files/MichaelBrecker_simple.xml) :

- du texte
	- lisible et modifiable par l'homme avec un éditeur de texte
	- $\rightarrow$  recherches faciles dans le document
	- ➡ pas de connaissances préalables nécessaires
	- durable (si l'application qui lit les documents est caduque, les documents ne le sont pas !)
- des balises
	- $\rightarrow$  utilisable par la machine (parseurs)
	- utile pour la gestion et le partage de données entre systèmes hétérogènes
- les balises sont définies par l'utilisateur, elles ne sont pas prédéfinies !
	- ➡ extensibilité et souplesse (pas (peu) de mots-clés)
		- permet une adaptation à n'importe quel contexte
	- permet de définir des documents pérennes car les balises peuvent être compréhensibles

### Qu'est-ce que XML ?

• famille de "langages" ou métalangage

en choisissant des balises :

- on définit un langage
- respectant une certaine syntaxe
- un document XML respecte des recommandations définies par le World Wide Web Consortium<sup>1</sup> [\(W3C\)](http://www.w3.org/)
	- les spécifications sont rigoureuses
	- format ouvert : il existe de nombreux outils et parseurs (lit et charge en mémoire le document)

1 [http://www.w3.org/](http://www.w3.org)

# À quoi ressemble un document XML ?

- [Deuxième coup d'oeil](http://web.me.com/m.chevaldonne/coursXML/exemples_files/MichaelBrecker_simple.xml) :
- séparation des informations structurelles (balises) et des données (éléments et attributs)
- document narratif ou données
- séparation de la sémantique et de l'apparence

# XML n'est pas

- XML n'est pas un langage de programmation
	- un document XML ne fait rien, un document XML est
- XML n'est pas un protocole de transport réseau, mais les données peuvent être dans un format XML
- XML n'est pas une base de données. Un document XML contient des données et peut-être stocké par une base de données ou utilisé pour le transport de données
- XML n'est pas un remplaçant d'HTML

# Historique (rapide)

• 1986 : SGML (Standard Generalized Markup Language)

format texte / balises définies par l'utilisateur / structure validable par un schéma

- 1990 : HTML (HyperText Markup Langage / développé par le W3C) issu du SGML / jeu de balises imposé avantages : texte / simplicité et facilité d'écriture inconvénients : mélange des balises de mise en forme et des données / problèmes de pérennité ...
- 1997 : XML

simplification du SGML

les avantages du SGML et la simplicité de l'HTML

- février 1998 : version 1.0
- février 2004 : version 1.1 (moins répandue pour le moment)

### • Structure

```
<?xml version="1.0" encoding="UTF-8"?>
<discothèque>
    <disque> 
      <titre>A Love Supreme</titre>
       <artiste>John Coltrane</artiste>
    </disque>
```

```
 <disque>
    <titre>Just Jazz</titre>
    <artiste>Aldo Romano</artiste>
 </disque>
```

```
 <disque nb="3">
   <titre>Retrospective</titre>
    <artiste>Charlie Parker</artiste>
 </disque>
```

```
</discothèque>
```
### • Structure

<?xml version="1.0" encoding="UTF-8"?>

→Prologue

```
 <disque> 
   <titre>A Love Supreme</titre>
    <artiste>John Coltrane</artiste>
 </disque>
```

```
 <disque>
    <titre>Just Jazz</titre>
    <artiste>Aldo Romano</artiste>
 </disque>
```

```
 <disque nb="3">
   <titre>Retrospective</titre>
    <artiste>Charlie Parker</artiste>
 </disque>
```

```
</discothèque>
```
### • Structure

<?xml version="1.0" encoding="UTF-8"?>

#### <discothèque>

<disque>

```
<titre>A Love Supreme</titre>
    <artiste>John Coltrane</artiste>
 </disque>
```

```
 <disque>
    <titre>Just Jazz</titre>
    <artiste>Aldo Romano</artiste>
 </disque>
```

```
 <disque nb="3">
    <titre>Retrospective</titre>
    <artiste>Charlie Parker</artiste>
 </disque>
```
</discothèque>

### →Arbre d'éléments

### • Structure

<?xml version="1.0" encoding="UTF-8"?>

#### <discothèque>

Ξ

### →Élément racine

#### <disque>

```
<titre>A Love Supreme</titre>
    <artiste>John Coltrane</artiste>
 </disque>
```

```
 <disque>
    <titre>Just Jazz</titre>
    <artiste>Aldo Romano</artiste>
 </disque>
```

```
 <disque nb="3">
    <titre>Retrospective</titre>
    <artiste>Charlie Parker</artiste>
 </disque>
```
### • Structure

<?xml version="1.0" encoding="UTF-8"?>

#### <discothèque>

l.

#### <disque>

<titre>A Love Supreme</titre> <artiste>John Coltrane</artiste> </disque>

### →Élément parent

```
 <disque>
    <titre>Just Jazz</titre>
    <artiste>Aldo Romano</artiste>
 </disque>
```

```
 <disque nb="3">
   <titre>Retrospective</titre>
    <artiste>Charlie Parker</artiste>
 </disque>
```
### • Structure

```
<?xml version="1.0" encoding="UTF-8"?>
```
<discothèque>

```
 <disque> 
    <titre>A Love Supreme</titre>
    <artiste>John Coltrane</artiste>
 </disque>
 <disque>
```

```
 <titre>Just Jazz</titre>
    <artiste>Aldo Romano</artiste>
 </disque>
```

```
 <disque nb="3">
   <titre>Retrospective</titre>
    <artiste>Charlie Parker</artiste>
 </disque>
```

```
</discothèque>
```
### →balise (entrante)

### • Structure

```
<?xml version="1.0" encoding="UTF-8"?>
```
#### <discothèque>

```
 <disque> 
   <titre>A Love Supreme</titre>
    <artiste>John Coltrane</artiste>
 </disque>
```
### →balise (sortante)

```
 <disque>
    <titre>Just Jazz</titre>
    <artiste>Aldo Romano</artiste>
 </disque>
```

```
 <disque nb="3">
   <titre>Retrospective</titre>
    <artiste>Charlie Parker</artiste>
 </disque>
```

```
</discothèque>
```
### • Structure

```
<?xml version="1.0" encoding="UTF-8"?>
```
#### <discothèque>

```
 <disque> 
    <titre>A Love Supreme</titre>
    <artiste>John Coltrane</artiste>
 </disque>
 <disque>
```
→contenu

```
 <titre>Just Jazz</titre>
 <artiste>Aldo Romano</artiste>
```

```
 </disque>
```

```
 <disque nb="3">
   <titre>Retrospective</titre>
    <artiste>Charlie Parker</artiste>
 </disque>
```

```
</discothèque>
```
### • Structure

```
<?xml version="1.0" encoding="UTF-8"?>
```
<discothèque>

```
 <disque> 
   <titre>A Love Supreme</titre>
    <artiste>John Coltrane</artiste>
 </disque>
 <disque>
    <titre>Just Jazz</titre>
    <artiste>Aldo Romano</artiste>
 </disque>
 <disque nb="3">
   <titre>Retrospective</titre>
    <artiste>Charlie Parker</artiste>
 </disque>
```
</discothèque>

### →Élément fils

### • Structure

```
<?xml version="1.0" encoding="UTF-8"?>
```
#### <discothèque>

```
 <disque> 
   <titre>A Love Supreme</titre>
    <artiste>John Coltrane</artiste>
 </disque>
```
### →balise (entrante)

```
 <disque>
    <titre>Just Jazz</titre>
    <artiste>Aldo Romano</artiste>
 </disque>
```

```
 <disque nb="3">
   <titre>Retrospective</titre>
    <artiste>Charlie Parker</artiste>
 </disque>
```

```
</discothèque>
```
### • Structure

```
<?xml version="1.0" encoding="UTF-8"?>
<discothèque>
    <disque> 
      <titre>A Love Supreme</titre>>>>
       <artiste>John Coltrane</artiste>
    </disque>
    <disque>
       <titre>Just Jazz</titre>
       <artiste>Aldo Romano</artiste>
    </disque>
    <disque nb="3">
      <titre>Retrospective</titre>
       <artiste>Charlie Parker</artiste>
    </disque>
</discothèque>
```
### →balise (sortante)

### • Structure

```
<?xml version="1.0" encoding="UTF-8"?>
```
#### <discothèque>

```
 <disque> 
   <titre>A Love Supremek/titre>
    <artiste>John Coltrane</artiste>
 </disque>
```
### →contenu

```
 <disque>
    <titre>Just Jazz</titre>
    <artiste>Aldo Romano</artiste>
 </disque>
```

```
 <disque nb="3">
   <titre>Retrospective</titre>
    <artiste>Charlie Parker</artiste>
 </disque>
```

```
</discothèque>
```
### • Structure

```
<?xml version="1.0" encoding="UTF-8"?>
```
#### <discothèque>

```
 <disque> 
   <titre>A Love Supreme</titre>
    <artiste>John Coltrane</artiste>
 </disque>
```

```
 <disque>
    <titre>Just Jazz</titre>
    <artiste>Aldo Romano</artiste>
 </disque>
```

```
\langledisque(nb="3"\rangle<titre>Retrospective</titre>
    <artiste>Charlie Parker</artiste>
 </disque>
```
 $\rightarrow$ attribut

```
</discothèque>
```
### • Structure

<?xml version="1.0" encoding="UTF-8"?>

#### <discothèque>

Ξ

<disque>

```
<titre>A Love Supreme</titre>
    <artiste>John Coltrane</artiste>
 </disque>
```

```
 <disque>
    <titre>Just Jazz</titre>
    <artiste>Aldo Romano</artiste>
 </disque>
```

```
 <disque nb="3">
   <titre>Retrospective</titre>
    <artiste>Charlie Parker</artiste>
 </disque>
```
#### </discothèque>

discothèque

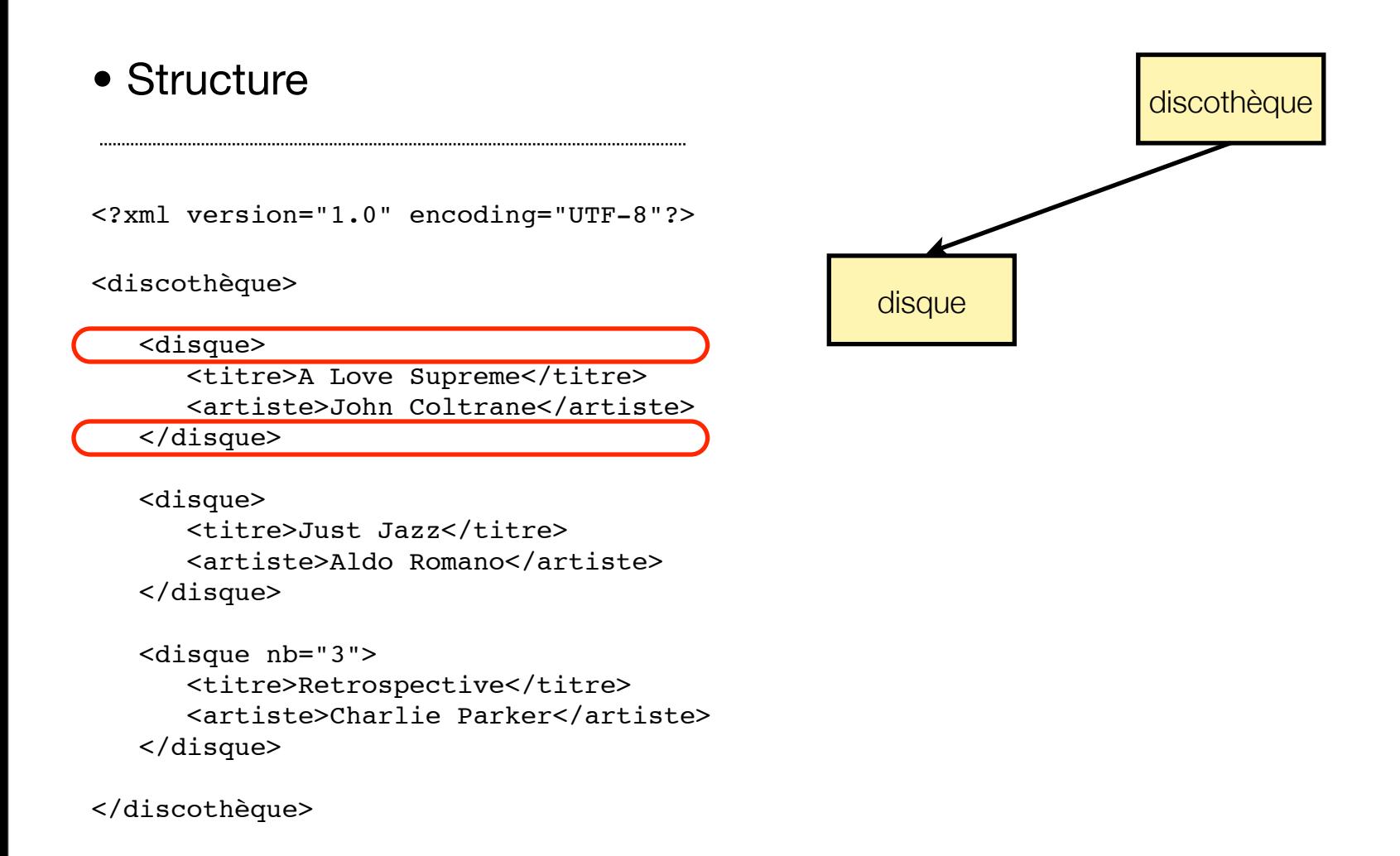

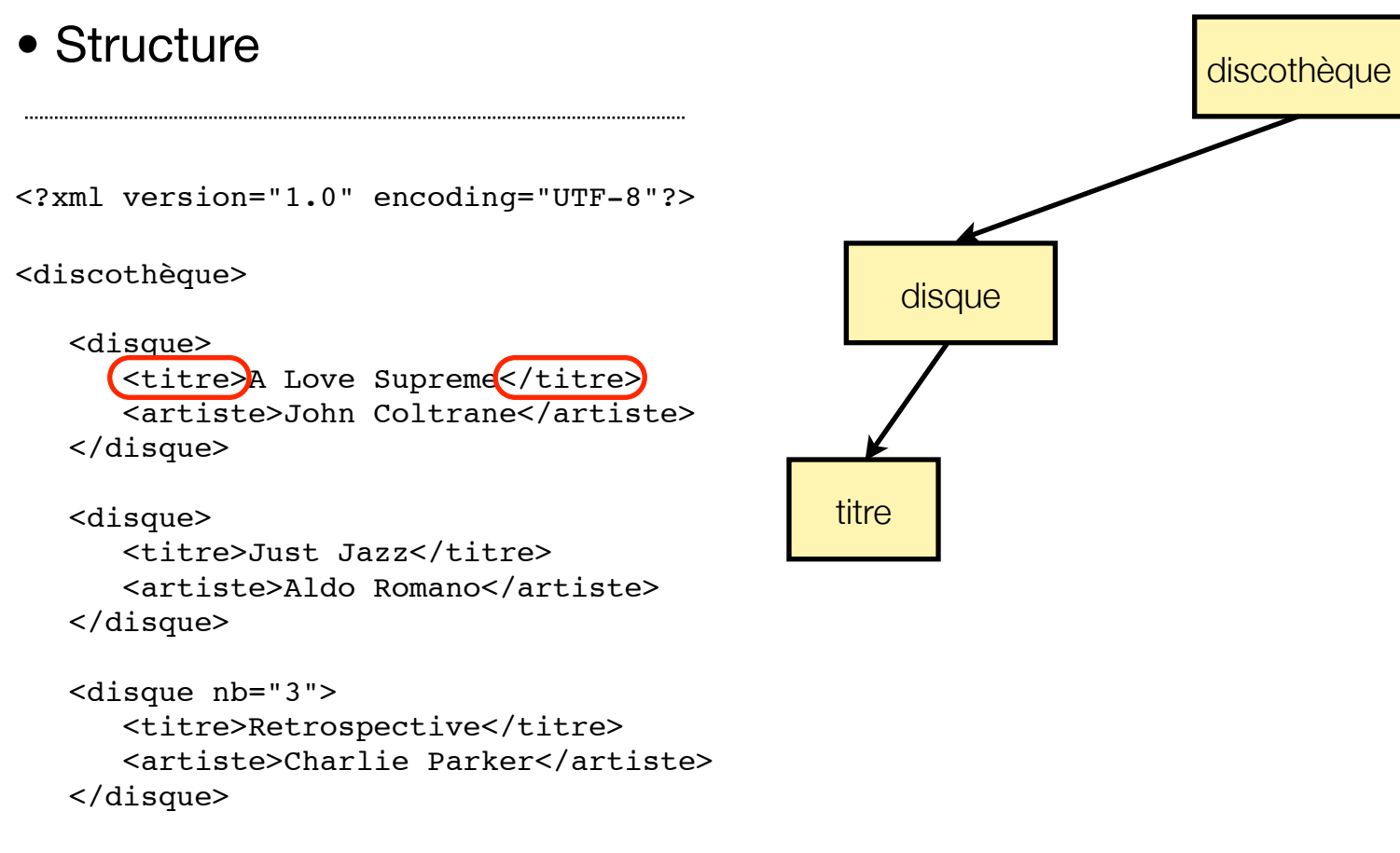

```
</discothèque>
```
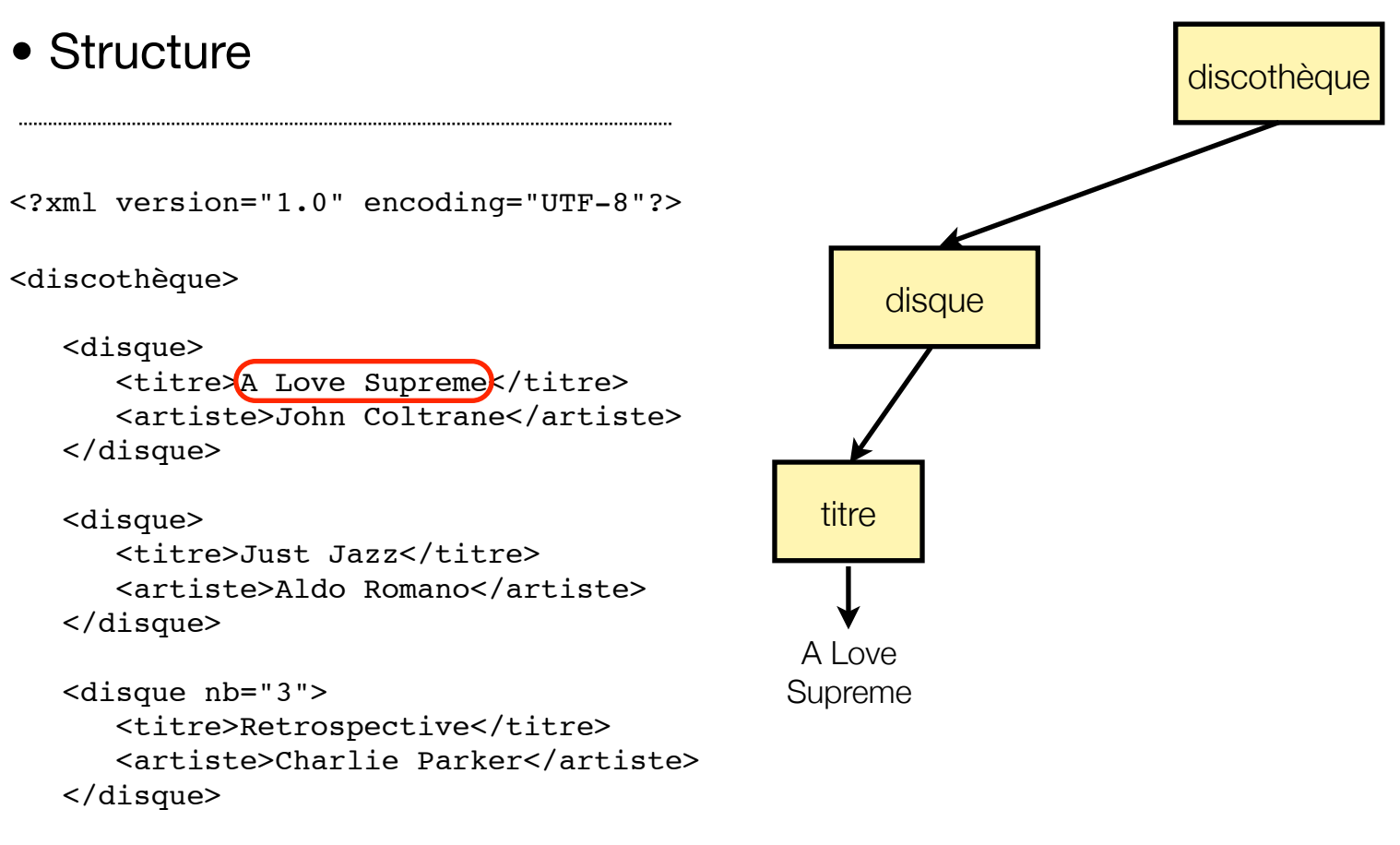

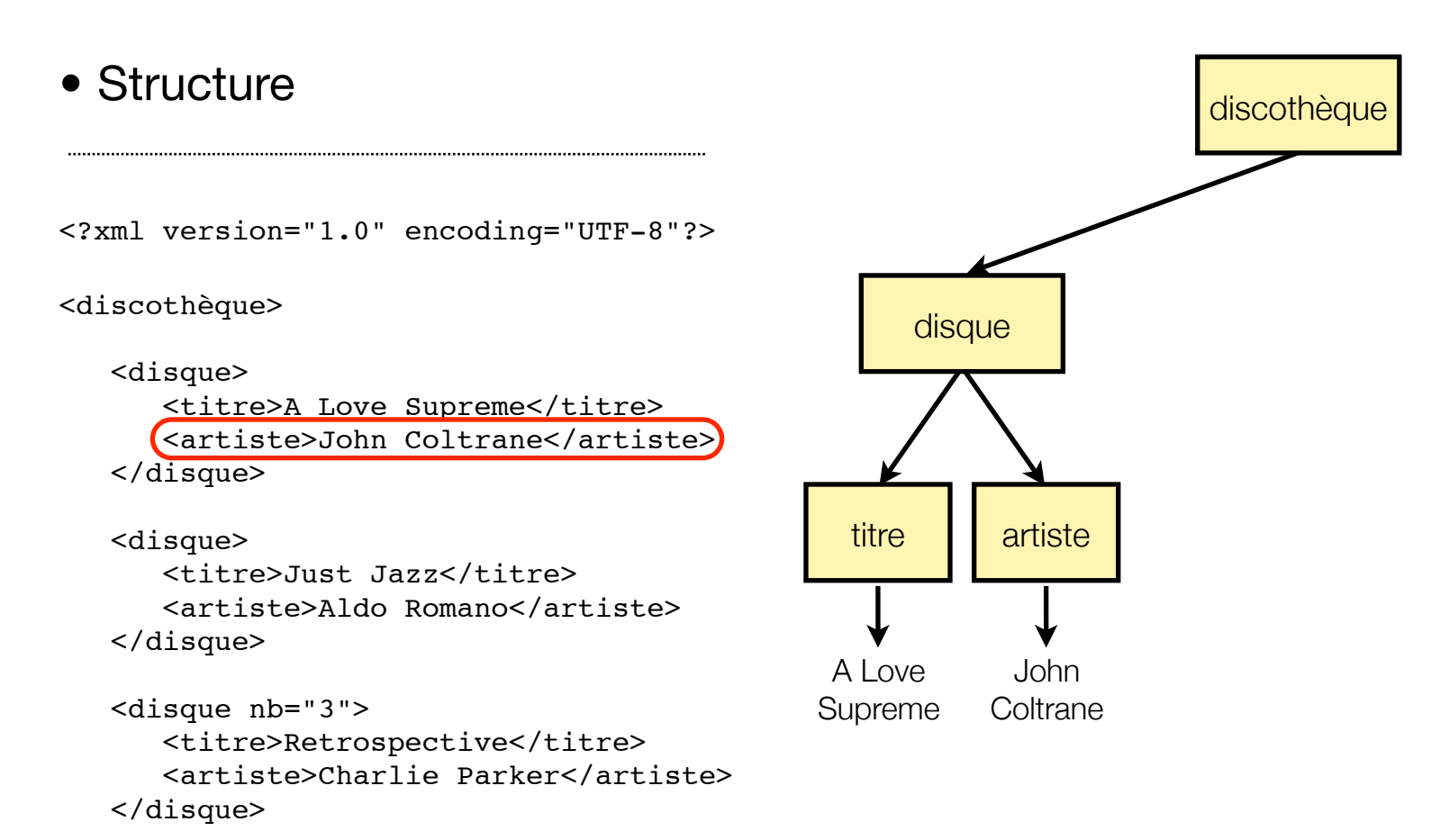

### • Structure

<?xml version="1.0" encoding="UTF-8"?>

#### <discothèque>

#### <disque>

<titre>A Love Supreme</titre> <artiste>John Coltrane</artiste> </disque>

 <disque> <titre>Just Jazz</titre> <artiste>Aldo Romano</artiste> </disque>

```
discothèque
      disque
  titre
A Love 
Supreme
            artiste
             John 
           Coltrane
                             disque
                         titre de la artiste
                       Just Jazz Aldo 
                                   Romano
```

```
 <disque nb="3">
   <titre>Retrospective</titre>
    <artiste>Charlie Parker</artiste>
 </disque>
```
### • Structure

```
<?xml version="1.0" encoding="UTF-8"?>
```
#### <discothèque>

#### <disque>

```
<titre>A Love Supreme</titre>
    <artiste>John Coltrane</artiste>
 </disque>
```
#### <disque>

 <titre>Just Jazz</titre> <artiste>Aldo Romano</artiste> </disque>

#### <disque nb="3">

<titre>Retrospective</titre> <artiste>Charlie Parker</artiste>

</disque>

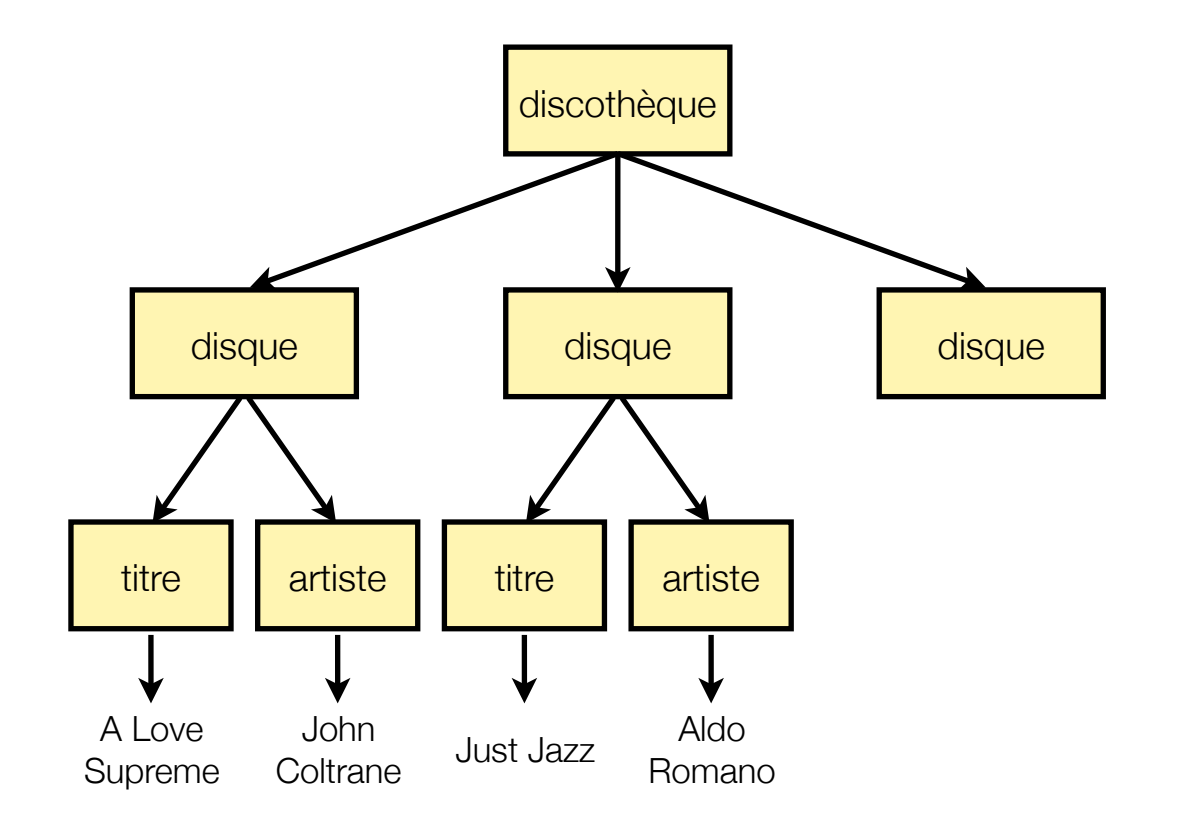

### • Structure

```
<?xml version="1.0" encoding="UTF-8"?>
```
<discothèque>

<disque>

<titre>A Love Supreme</titre> <artiste>John Coltrane</artiste> </disque>

```
 <disque>
    <titre>Just Jazz</titre>
    <artiste>Aldo Romano</artiste>
```
</disque>

```
\langledisque\boxed{nb="3"}<titre>Retrospective</titre>
    <artiste>Charlie Parker</artiste>
 </disque>
```
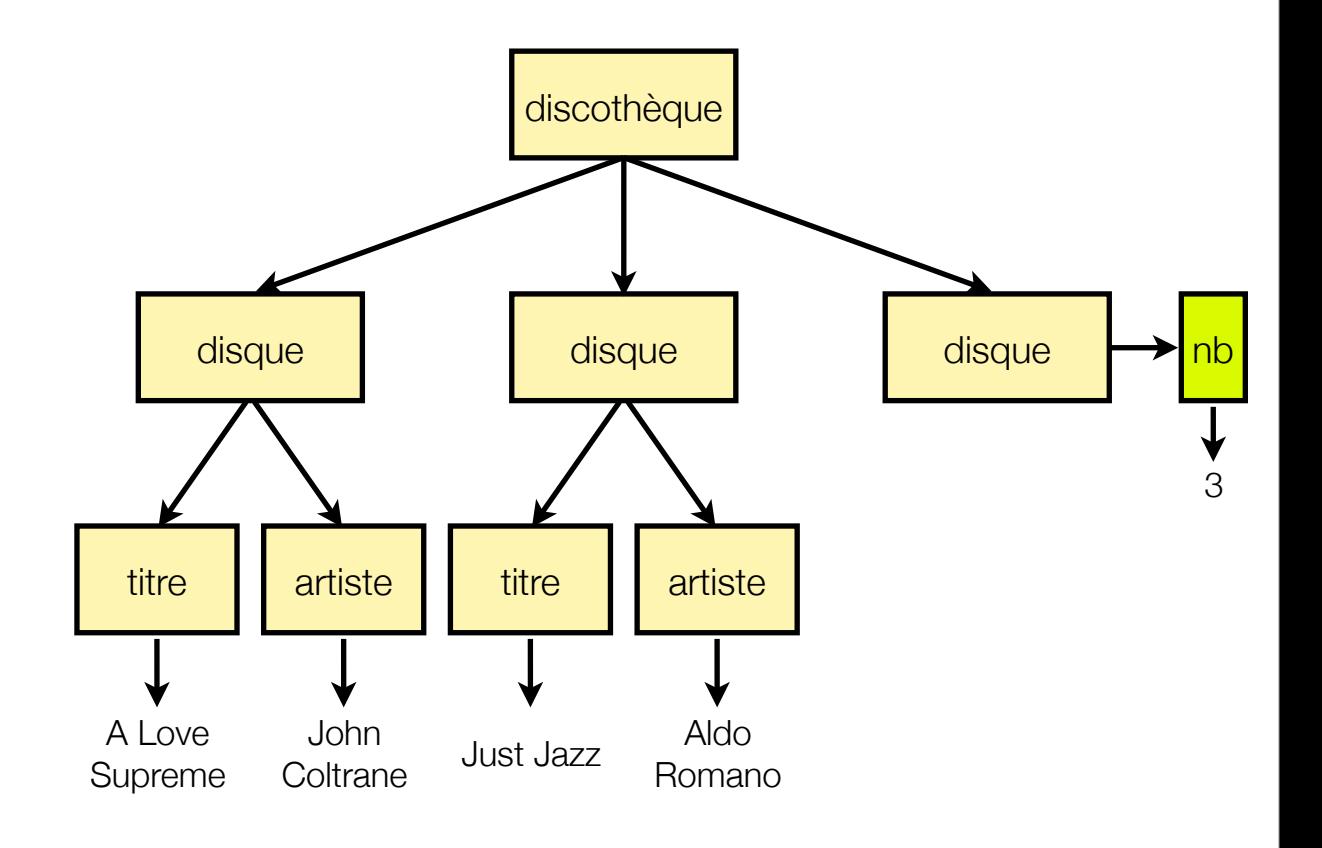

### • Structure

```
<?xml version="1.0" encoding="UTF-8"?>
```
<discothèque>

```
 <disque>
```

```
<titre>A Love Supreme</titre>
    <artiste>John Coltrane</artiste>
 </disque>
```

```
 <disque>
    <titre>Just Jazz</titre>
    <artiste>Aldo Romano</artiste>
 </disque>
```

```
 <disque nb="3">
   <titre>Retrospective</titre>
    <artiste>Charlie Parker</artiste>
 </disque>
```
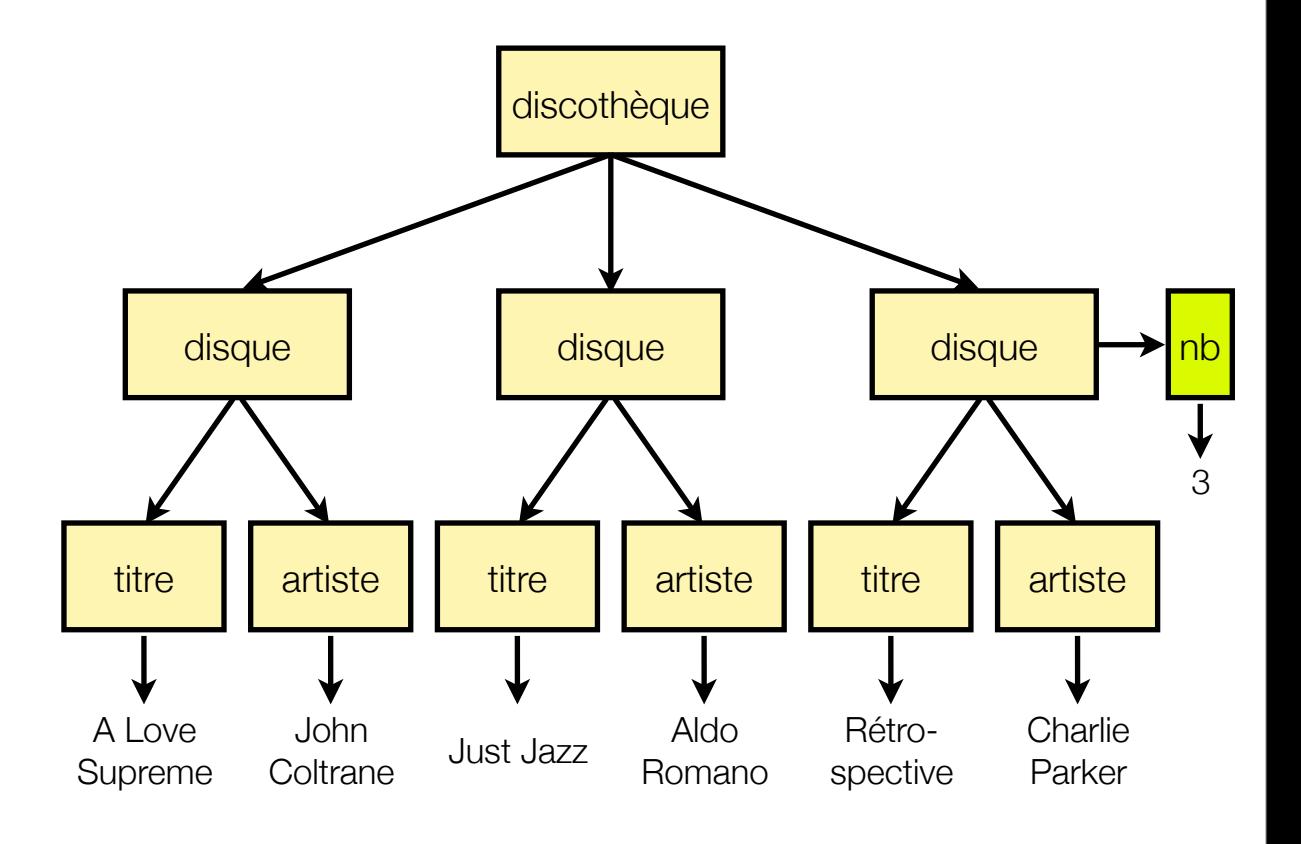

### • Prologue

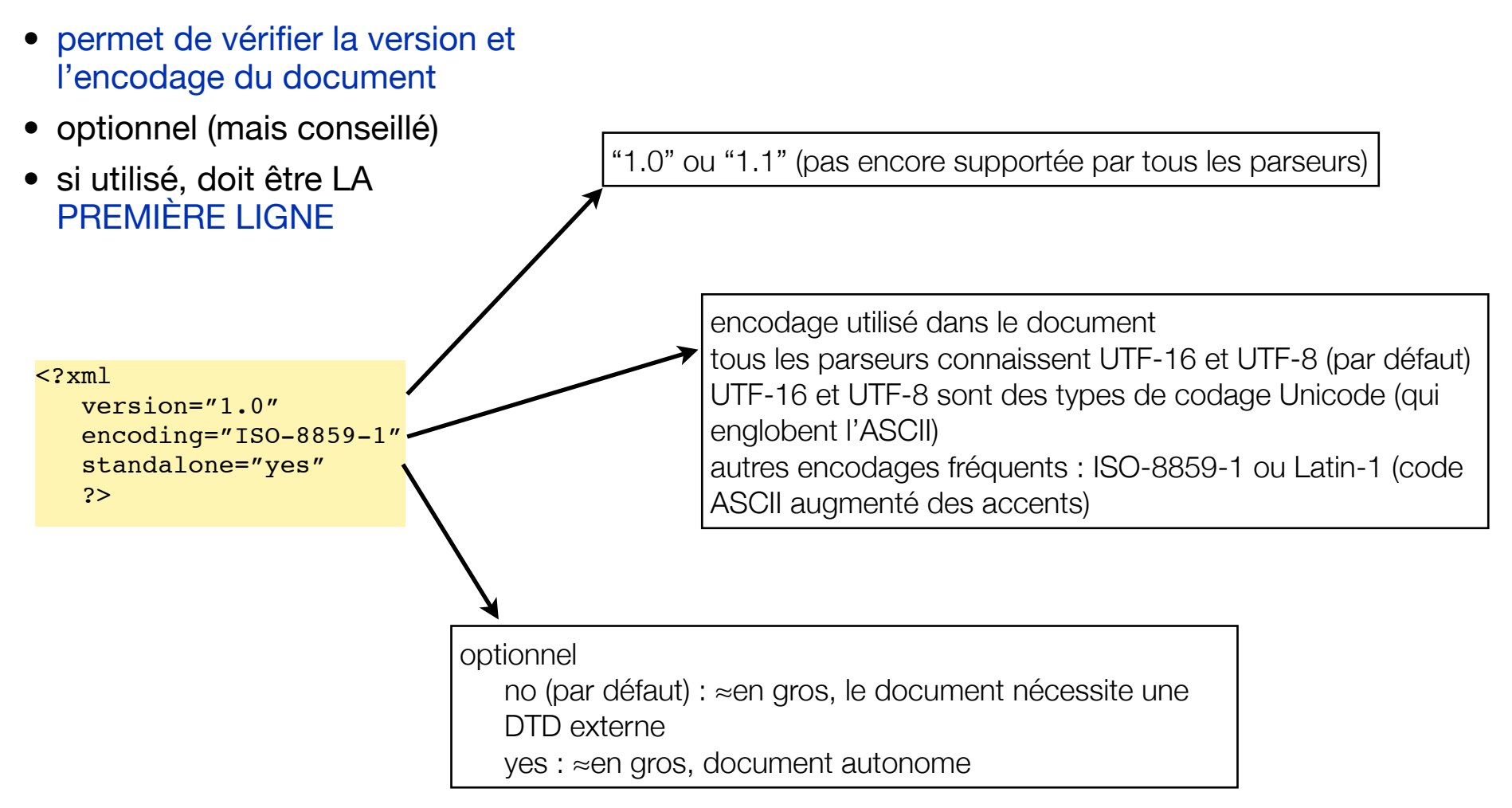

- Noms XML
	- presque totalement libre à condition de respecter quelques règles :

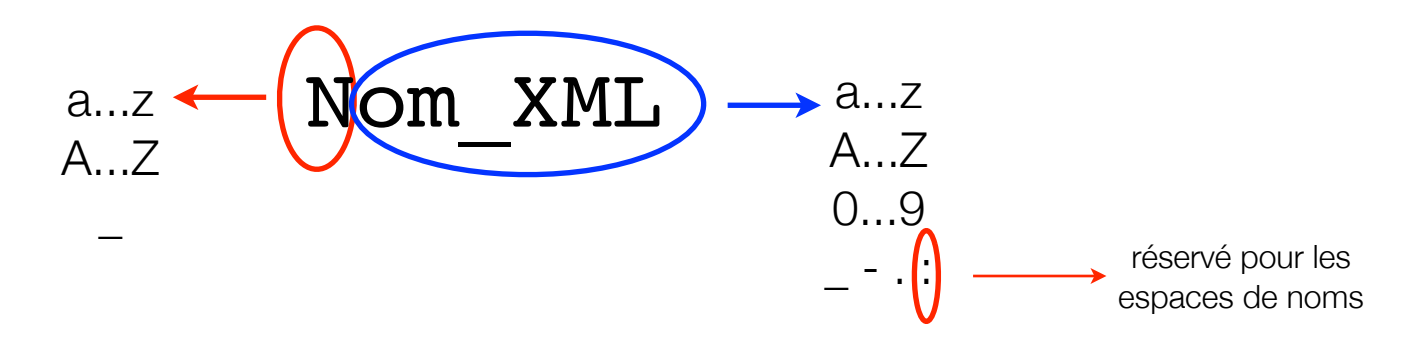

- pas de blancs
- ne commence pas par xml, xMl, xmL, Xml, XML, ...
- sensible à la casse

```
mois-jour-année
Permis De Conduire
num sécu
_2_personnes
ονομα
```
mois/jour/année "Permis De Conduire" //num//secu 2\_personnes permis de conduire

### • Éléments

- élément racine obligatoire (et après le prologue)
- syntaxe: <balise>*contenu*</balise>
- balise est un nom XML
- pas de chevauchement entre les éléments

<a>... <b>... </a></a>... </b> mais <a>... <b>... </b>... </a>

• contenus

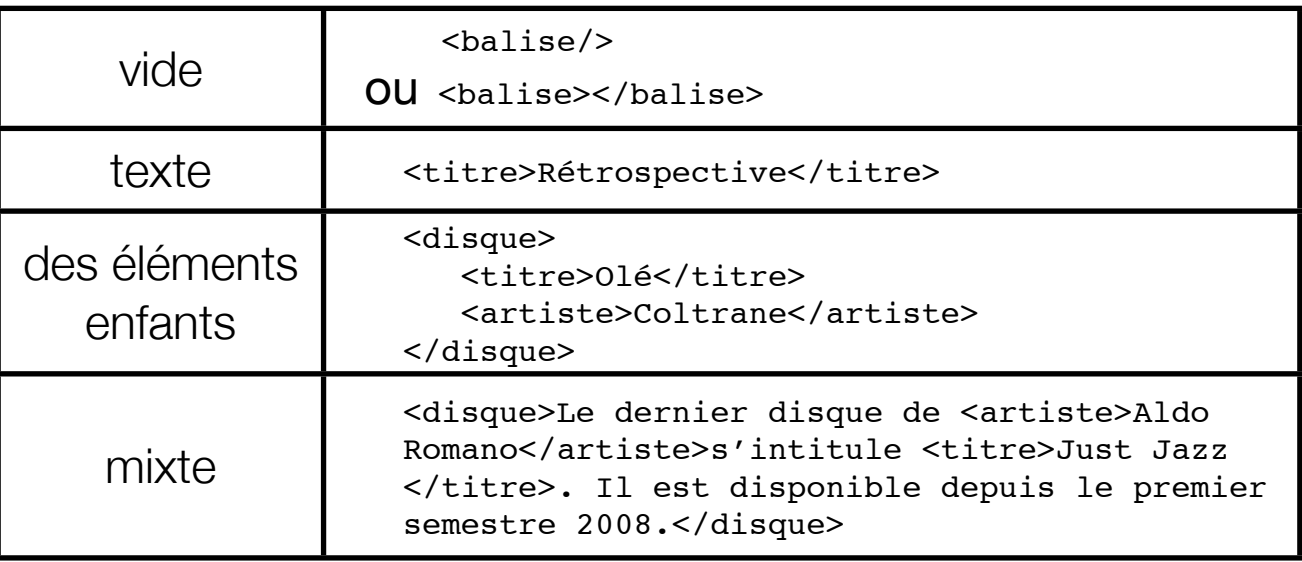

• Attributs

nom XML

'valeur\_attribut'

- syntaxe : <balise nom\_attribut="valeur\_attribut">*contenu*</balise> dans la balise ouvrante d'un élément (vide ou non)
- un attribut est une donnée simple (sans enfants)
- renseigne ou modifie l'interprétation d'un élément

<distance unité="kilomètre">42,195</distance>

<distance unité="miles">26,385</distance>

• un élément peut contenir plusieurs attributs mais une seule fois un même attribut

<image src="paysage.jpg" length="640" height="480"/>

• un attribut contient toujours une valeur

<personne nom="Kenobi" prénom="Obiwan" deuxième\_prénom="">...</personne>

• il existe quelques attributs réservés

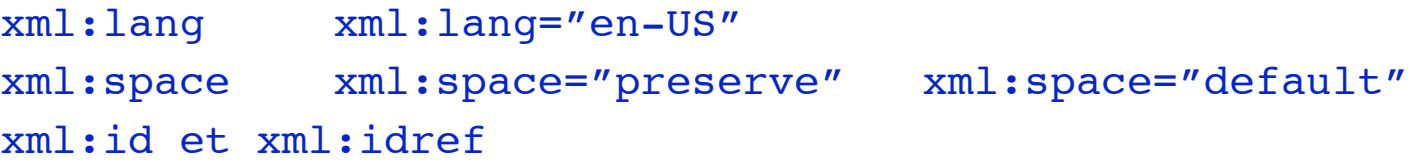

### • Appels d'entité

- syntaxe : &*ent*;
- entités prédéfinies

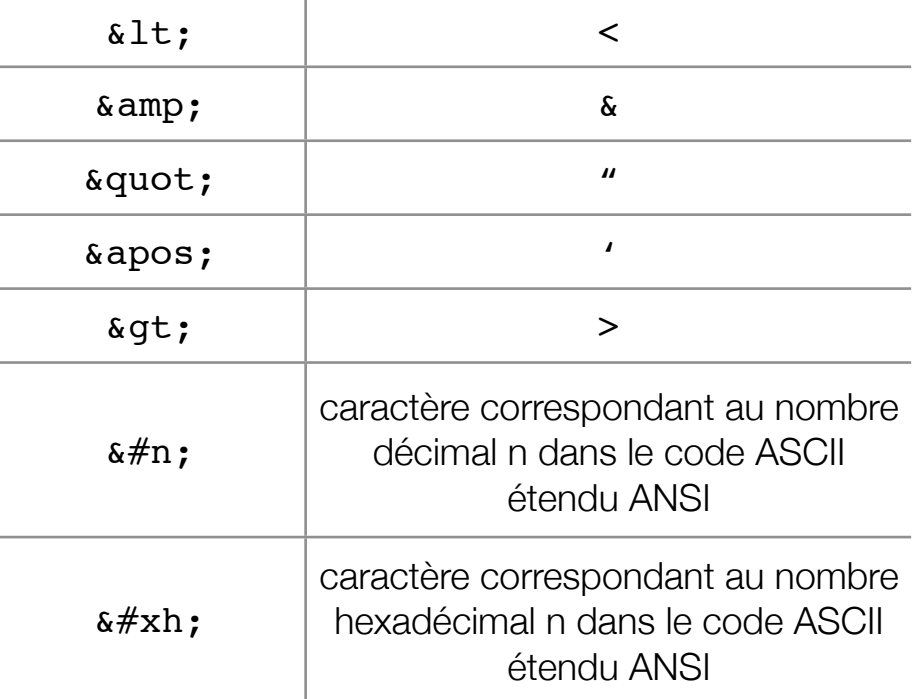

#### • exemple :

<ex at="inférieur:  $\< l$ t;/esperluète:  $\<$ amp;">guillemet:  $\<$ quot;/copyright:  $\<#xA9$ ;</ex>

<ex at="inférieur:</esperluète:&">guillemet:"/copyright:©</ex>

• il est possible de définir ses propres entités

### • Section CDATA (ou littérale)

- syntaxe : <![CDATA[ texte\_quelconque ]]>
- permet de ne pas prendre en compte les caractères spéciaux (en particulier < et &)

#### • exemple :

```
<exemple_XML>
   un exemple d'XML : <! [CDATA] <disque nb="3"><titre>Rétrospective</
   titre><artiste>Charlie Parker</artiste></disque>]]>
</exemple_XML>
```
### • Commentaires

- syntaxe: <!-- commentaire -->
- -- est interdit dans un commentaire
- interdit dans un commentaire ou dans une balise

### • Instructions de traitement

• syntaxe : <?cible

nom\_attribut1="valeur\_attribut1" nom attribut2="valeur attribut2" ... nom attributn="valeur attributn" ?>

- permet de lancer l'application cible avec les attributs nom attribut1, etc...
- la cible ne doit pas commencer par xml
- exemples :

```
<?xml version="1.0" encoding="UTF-8" standalone="yes"?>
<?xml-stylesheet type="text/xsl" href="file.xsl"?>
```
### • Document bien formé (*well-formed*)

- un document XML est dit "bien formé" s'il respecte les règles de composition
- il ne peut pas être utilisé s'il n'est pas bien formé
- Attribut ou élément ?
	- un attribut ne peut avoir qu'une valeur <personne telephone="0473012345"/> <personne><tel>0473012345</tel><tel>0473543210</tel></personne>
	- un attribut est toujours de type simple et la valeur est du texte
	- certains considèrent que : attributs ≡ métadonnées des éléments éléments ≡ information

### • édition DocBook

```
<hook><bookinfo>
   <title>Les Misérables</title>
  <author><firstname>Victor</firstname><surname>Hugo</surname></author>
</bookinfo>
<preface><title>Préface</title> ... </preface>
<chapter> ... </chapter>
<chapter> ... </chapter>
<chapter> ... </chapter>
<appendix> ... </appendix>
<appendix> ... </appendix>
<index> ... </index>
</book>
```
### • graphisme SVG

```
<?xml version="1.0" standalone="no"?>
<!DOCTYPE svg PUBLIC "-//W3C//DTD SVG 1.1//EN" 
"http://www.w3.org/Graphics/SVG/1.1/DTD/svg11.dtd">
```

```
<svg width="100%" height="100%" version="1.1"
xmlns="http://www.w3.org/2000/svg">
```

```
<defs>
\langlelinearGradient id="orange red" x1="0%" y1="0%" x2="0%" y2="100%">
<stop offset="0%" style="stop-color:rgb(255,255,0);
stop-opacity:1"/>
<stop offset="100%" style="stop-color:rgb(255,0,0);
stop-opacity:1"/>
</linearGradient>
</defs>
```

```
<ellipse cx="200" cy="190" rx="85" ry="55"
style="fill:url(#orange_red)"/>
```
 $\langle$ svg>

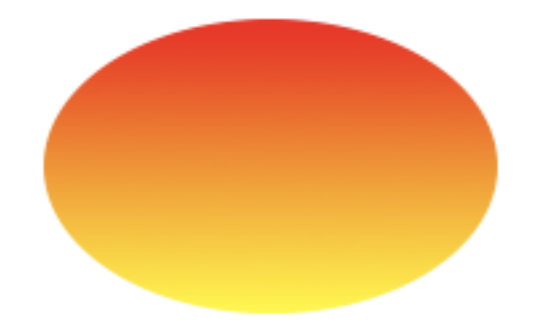

### • Mathématiques

<math xmlns=["http://www.w3.org/1998/Math/MathML"](http://www.w3.org/1998/Math/MathML) xmlns:xlink=["http://www.w3.org/1999/xlink"](http://www.w3.org/1999/xlink)> <mrow>  $<$ mi>x</mi>  $<sub>mo</sub>>=<sub>/mo</sub>$ </sub> <mfrac> <mrow> <mrow>  $<sub>mo</sub>$   $<$ /mo></sub>  $<$ mi>b</mi> </mrow> <mo>&PlusMinus;</mo> <msqrt> <mrow>  $<sub>msup</sub>$ </sub>  $<sub>m</sub>$  $>$  $<sub>b</sub>$  $<$ / $<sub>m</sub>$  $>$  $>$ </sub></sub></sub>  $<$ mn $>2$ </mn $>$  </msup>  $<sub>mo</sub>$   $<$ /mo></sub> <mrow>  $<sub>mn</sub>>4<<sub>mn</sub>$ </sub> <mo>&InvisibleTimes;</mo>  $<sub>miz</sub> > a < /miz$ </sub> <mo>&InvisibleTimes;</mo>

 <mi>c</mi> </mrow> </mrow> </msqrt> </mrow> <mrow>  $<$ mn>2 $<$ /mn> <mo>&InvisibleTimes;</mo>  $<$ mi>a $<$ /mi> </mrow> </mfrac> </mrow>  $\langle$ /math>

$$
x = \frac{-b \pm \sqrt{b^2 - 4ac}}{2a}
$$

### • Chimie

```
<?xml version="1.0" encoding="UTF-8"?>
<cm1><molecule>
<atomArray>
<atom id="a767569344" title="R" elementType="Du" x2="35.0" y2="60.230694"/>
<atom id="a463739812" elementType="N" x2="71.2679" y2="60.230694"/>
<atom id="a610542692" elementType="H" x2="89.40185" y2="91.46139"/>
<atom id="a1885892712" elementType="H" x2="88.39441" y2="29.0"/>
</atomArray>
<bondArray>
<bond id="b468982772" atomRefs2="a767569344 a463739812" order="S"/>
<bond id="b615785652" atomRefs2="a463739812 a610542692" order="S"/>
<bond id="b1891135672" atomRefs2="a463739812 a1885892712" order="S"/>
</bondArray>
</molecule>
\langle / cml \rangle
```
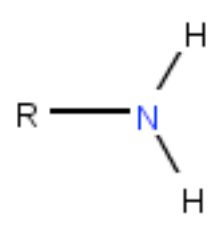

### • Musique

```
<?xml version="1.0" encoding="UTF-8" standalone="no"?>
  <!DOCTYPE score-partwise PUBLIC
      "-//Recordare//DTD MusicXML 2.0 Partwise//EN"
      "http://www.musicxml.org/dtds/partwise.dtd">
  <score-partwise version="2.0">
    <part-list>
      <score-part id="P1">
        <part-name>Music</part-name>
      </score-part>
    </part-list>
    <part id="P1">
      <measure number="1">
        <attributes>
           <divisions>1</divisions>
         <key>
             <fifths>0</fifths>
         \langlekey>
         <time> <beats>4</beats>
             <beat-type>4</beat-type>
         \langletime\rangle
```
 <sign>G</sign>  $\langle$ line>2 $\langle$ line>  $\langle c|$ ef> </attributes> <note> <pitch> <step>C</step> <octave>4</octave>  $\langle$ pitch $\rangle$  <duration>4</duration> <type>whole</type> </note> </measure> </part> </score-partwise>

 $<sub>cl</sub>$ </sub>

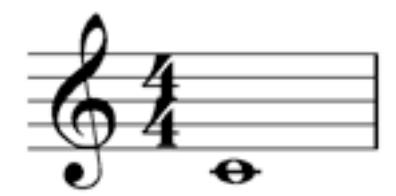

### • XHTML (eXtensible HyperText Markup Language)

```
<?xml version="1.0" encoding="UTF-8"?>
<!DOCTYPE html
PUBLIC "-//W3C//DTD XHTML 1.0 Transitional//EN"
"DTD/xhtml1-transitional.dtd">
<html xmlns="http://www.w3.org/1999/xhtml" xml:lang="en" lang="en">
<head>
<title> Un tout petit exemple de XHTML </title>
</head>
<body bgcolor="#FFFFFF" link="#000000" text="red">
<p>Mon cours d'XHTML est vide</p>
</body>
</html>
```
### • Flux RSS

```
<?xml version='1.0' encoding='UTF-8' ?>
<rss version="2.0">
   <channel>
     <title>Cours d'XML</title>
     <description>cours pour les étudiants de GI</description>
    <link>http://.../XML GI 2009 2010.html</link>
     <item>
       <title>Exemple RSS</title>
       <description>un exemple de flux RSS</description>
       <link>http://.../XML_GI_2009_2010.html</link>
       <pubDate>Sun, 29 Nov 2009 01:52:00 +0100</pubDate>
     </item>
     <item>
       <title>Mise à jour du cours</title>
       <description>cours sur les schémas XML</description>
      <link>http://.../XML GI 2009 2010.html</link>
       <pubDate>Sun, 15 Nov 2009 00:15:00 +0100</pubDate>
     </item>
   </channel>
\langlerss>
```
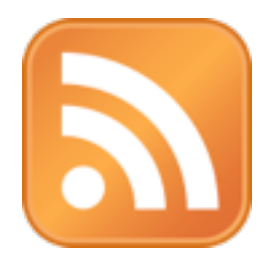

- Web Services (SOAP, REST...)
	- programme permettant la communication et l'échange de données entre applications
	- fonctionnalités mises à disposition via internet pour des applications
- Fonctionnement :
	- un agent de requête (demandeur) utilise un agent (service web chez le fournisseur du service)
	- fournisseur et demandeur utilisent la même sémantique
- plateforme XML + HTTP
	- XML fournit un langage utilisé par différentes plateformes et langages de programmation (messages, fonctions...)
		- encodage et décodage des données
	- HTTP comme protocole internet
		- SOAP pour le transport des données

### • XML Schema : permet de contraindre un document XML à utiliser certaines balises et certains attributs

```
<?xml version="1.0" encoding="UTF-8"?>
<xs:schema xmlns:xs="http://www.w3.org/2001/
XMLSchema" elementFormDefault="qualified">
   <xs:element name="discothèque">
     <xs:complexType>
       <xs:sequence>
         <xs:element maxOccurs="unbounded" 
ref="disque"/>
       </xs:sequence>
     </xs:complexType>
   </xs:element>
   <xs:element name="disque">
     <xs:complexType>
       <xs:sequence>
         <xs:element ref="titre"/>
         <xs:element ref="artiste"/>
       </xs:sequence>
       <xs:attribute name="nb"/>
     </xs:complexType>
   </xs:element>
   <xs:element name="titre" type="xs:string"/>
   <xs:element name="artiste" type="xs:string"/>
</xs:schema>
```

```
<?xml version="1.0" encoding="UTF-8"?>
<discothèque xmlns:xsi="http://www.w3.org/2001/
XMLSchema-instance"
```

```
 xsi:noNamespaceSchemaLocation="disco.xsd">
```

```
 <disque>
```

```
<titre>A Love Supreme</titre>
     <artiste>John Coltrane</artiste>
 </disque>
```

```
 <disque>
    <titre>Just Jazz</titre>
     <artiste>Aldo Romano</artiste>
 </disque>
```

```
 <disque nb="3">
     <titre>Rétrospective</titre>
     <artiste>Charlie Parker</artiste>
 </disque>
```

```
</discothèque>
```
### • XSLT (eXtensible Stylesheet Language Transformation) permet de transformer un document XML en un autre document XML

<?xml version="1.0" encoding="UTF-8"?> <discothèque>

<disque> <titre>A Love Supreme</titre> <artiste>John Coltrane</artiste> </disque>

```
<disque>
    <titre>Just Jazz</titre>
    <artiste>Aldo Romano</artiste>
</disque>
```

```
<disque nb="3">
    <titre>Rétrospective</titre>
    <artiste>Charlie Parker</artiste>
</disque>
```
</discothèque>

<?xml version="1.0" encoding="UTF-8"?> <xsl:stylesheet xmlns:xsl=["http://](http://www.w3.org/1999/XSL/Transform) [www.w3.org/1999/XSL/Transform"](http://www.w3.org/1999/XSL/Transform) version="1.0">

<xsl:template match="discothèque"> <discography> <xsl:apply-templates/> </discography> </xsl:template>

<xsl:template match="disque"> <disc><xsl:apply-templates/></disc> </xsl:template>

```
<xsl:template match="artiste">
    <artist><xsl:apply-templates/></
artist>
</xsl:template>
```
<xsl:template match="titre"> <title><xsl:apply-templates/></title> </xsl:template>

</xsl:stylesheet>

<?xml version="1.0" encoding="utf-8"?> <discography>

<disc> <title>A Love Supreme</title> <artist> John Coltrane </artist> </disc>

<disc> <title>Just Jazz</title> <artist>Aldo Romano</artist> </disc>

#### <disc> <title>Rétrospective</title> <artist> Charlie Parker </artist> </disc>

</discography>

### • XSL-FO (eXtensible Stylesheet Language - Formatting Objects)

```
<?xml version="1.0" encoding="UTF-8"?>
<fo:root xmlns:fo="http://www.w3.org/1999/XSL/Format" xmlns:xsi="http://www.w3.org/2001/XMLSchema-instance">
     <fo:layout-master-set>
         <fo:simple-page-master margin-right="2cm" margin-left="2cm" margin-bottom="2cm" margin-top="2cm"
             page-width="10.5cm" page-height="15cm" master-name="first">
             <fo:region-body region-name="PageBody"/>
         </fo:simple-page-master>
     </fo:layout-master-set>
     <fo:page-sequence master-reference="first">
         <fo:flow flow-name="PageBody">
             <fo:block font-size="14pt" font-family="verdana" font-weight="bold" text-align="center" color="red"
                 space-before="5mm" space-after="5mm">Cours XML</fo:block>
             <fo:block font-size="10pt" font-family="verdana" font-weight="lighter" text-align="center" color="black">
                08 septembre 2008</fo:block>
             <fo:block text-align-last="center">
                 <fo:leader leader-length="60%" leader-pattern="rule" rule-style="solid"
                     rule-thickness="0.1mm" color="black"/>
             </fo:block>
             <fo:block font-size="10pt" font-family="verdana" text-align="justify" color="black">
                 Mon cours d'XML est un peu court...</fo:block>
         </fo:flow>
     </fo:page-sequence>
</fo:root>
```
### • XSL-FO (eXtensible Stylesheet Language - Formatting Objects)

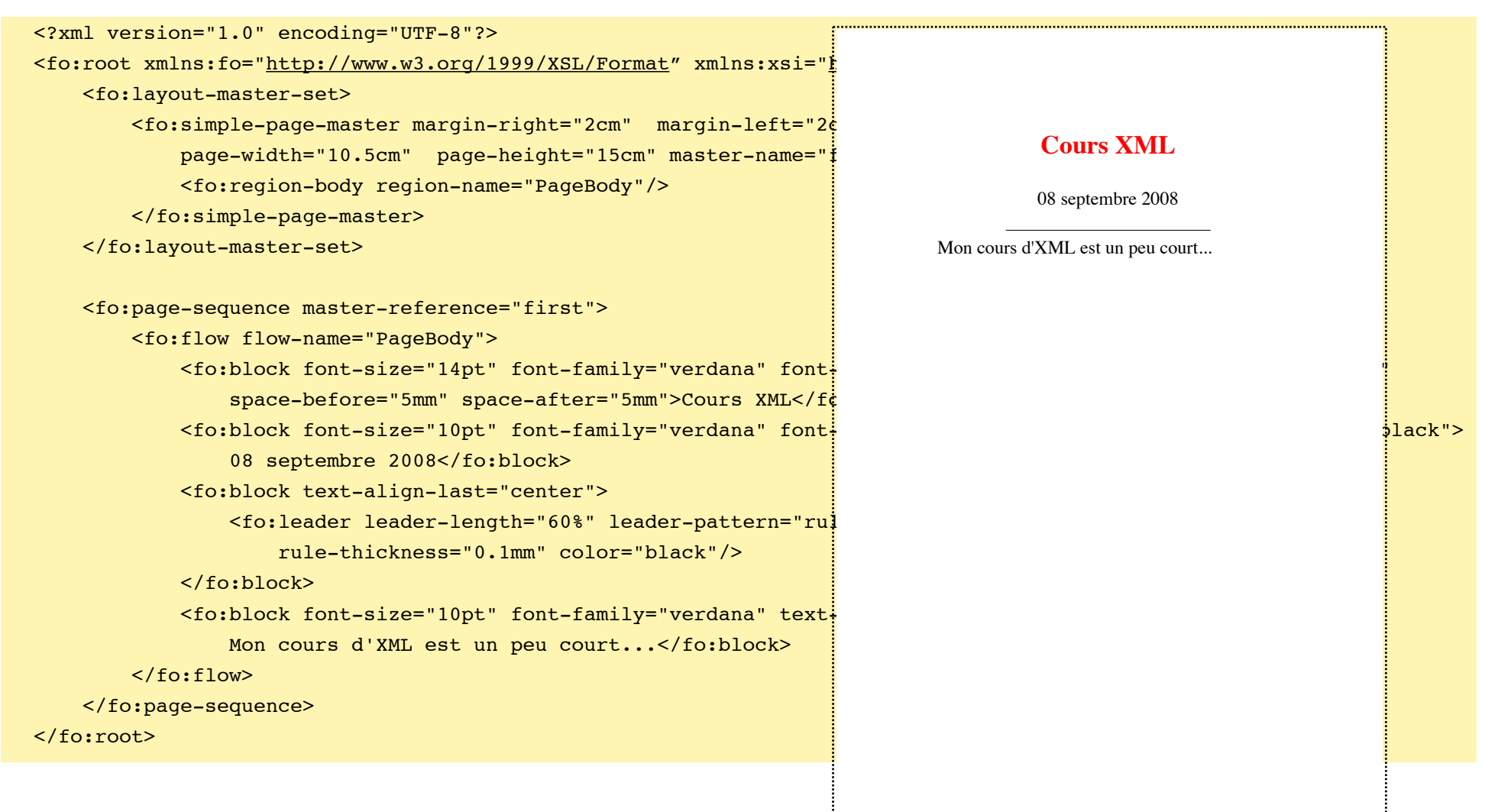

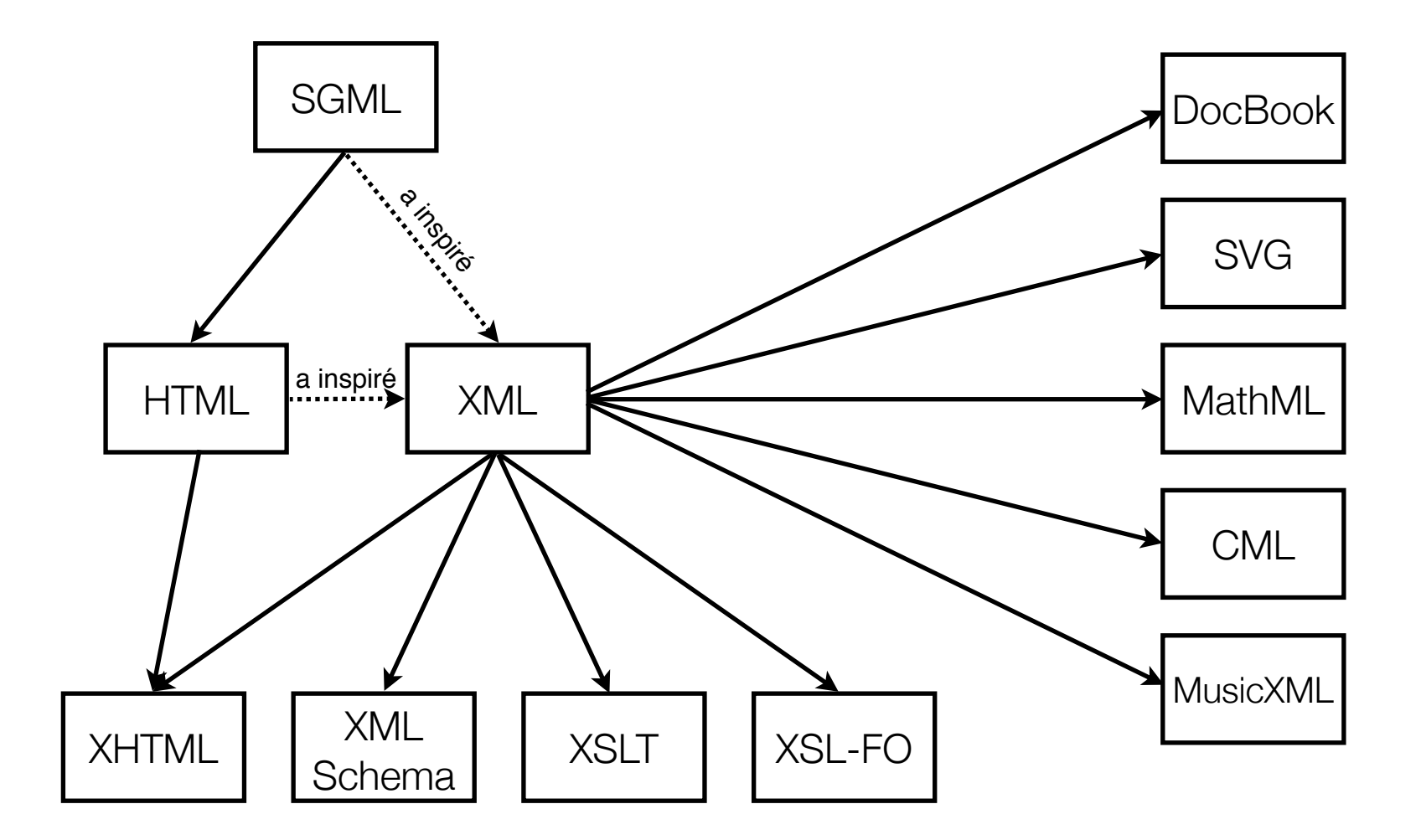

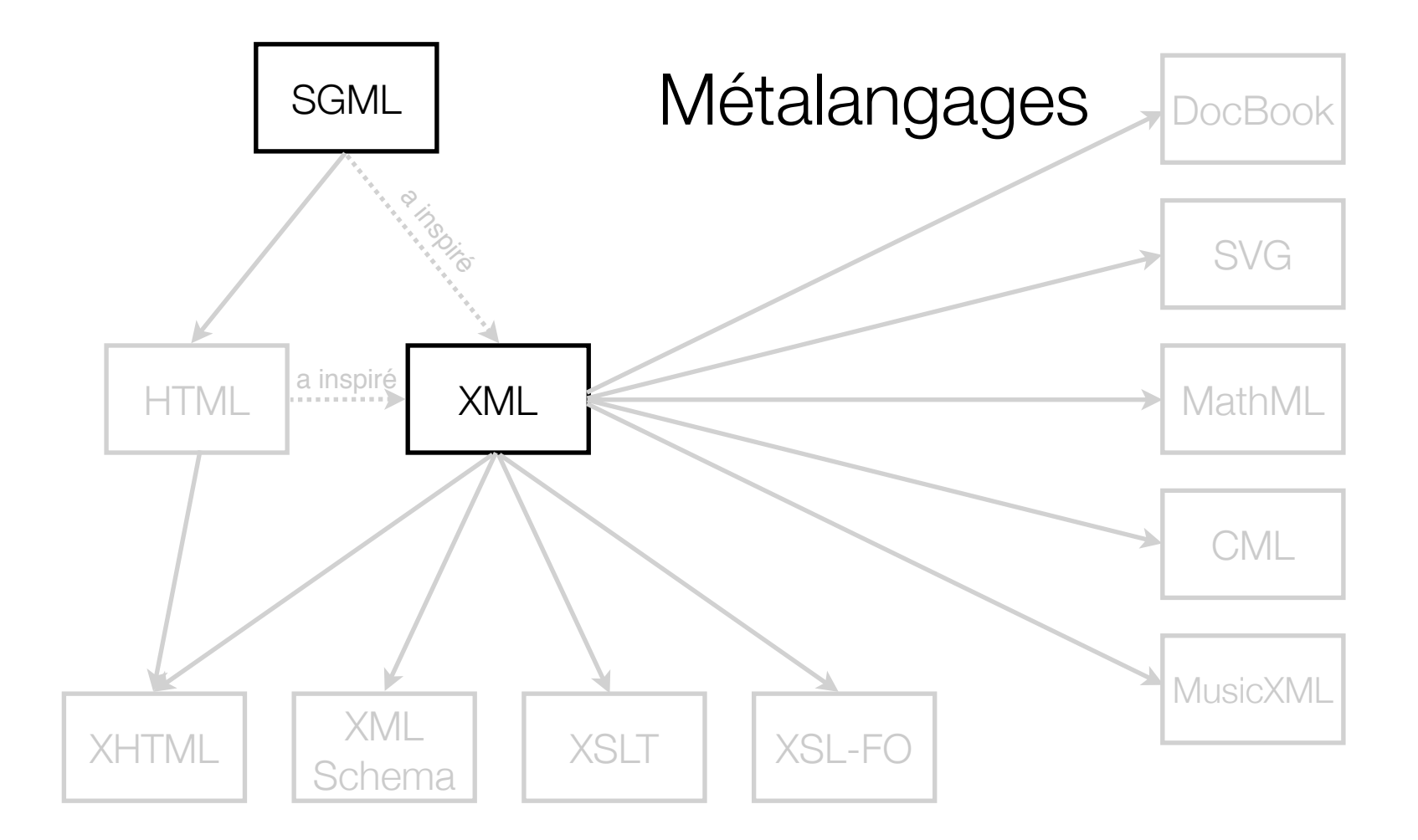

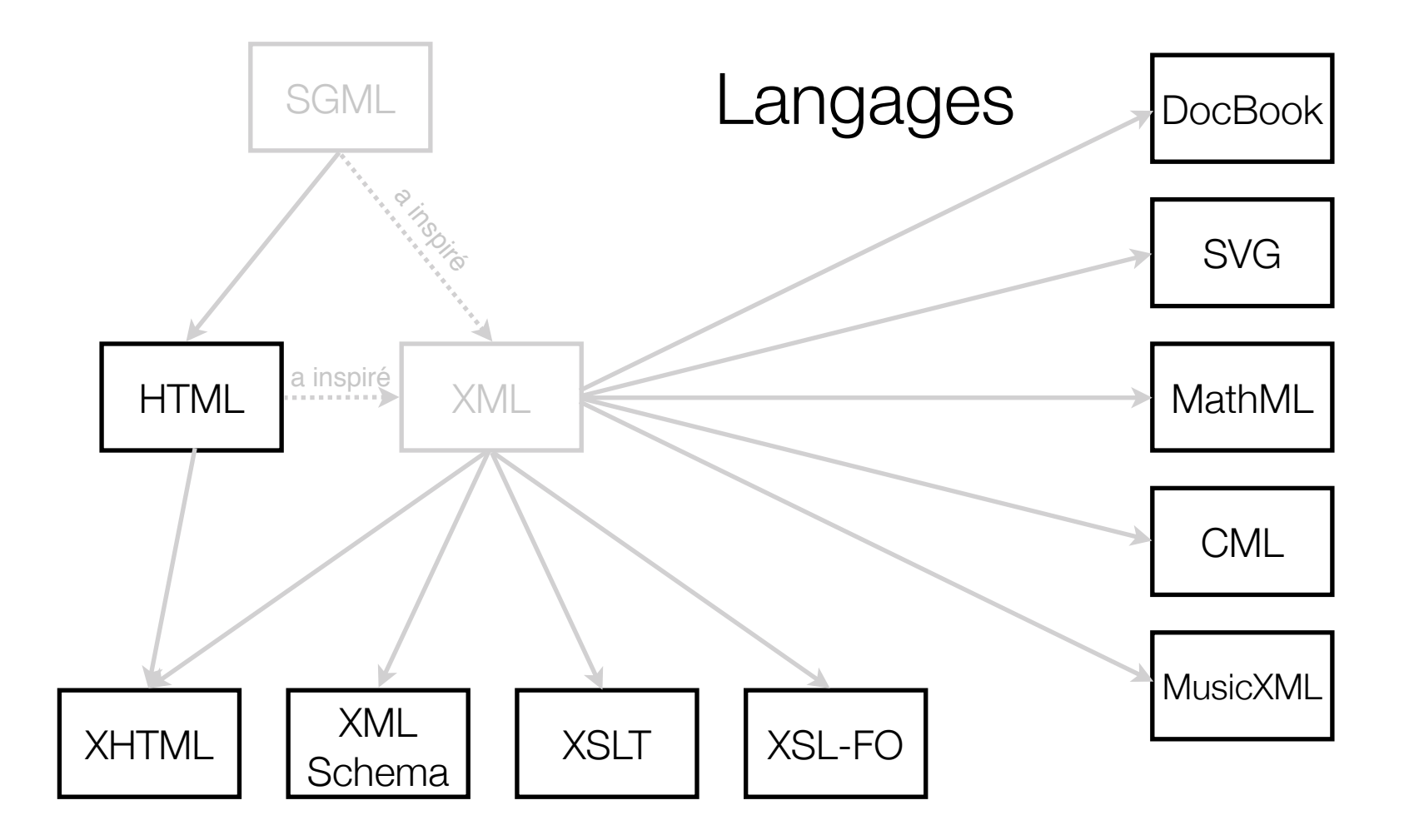

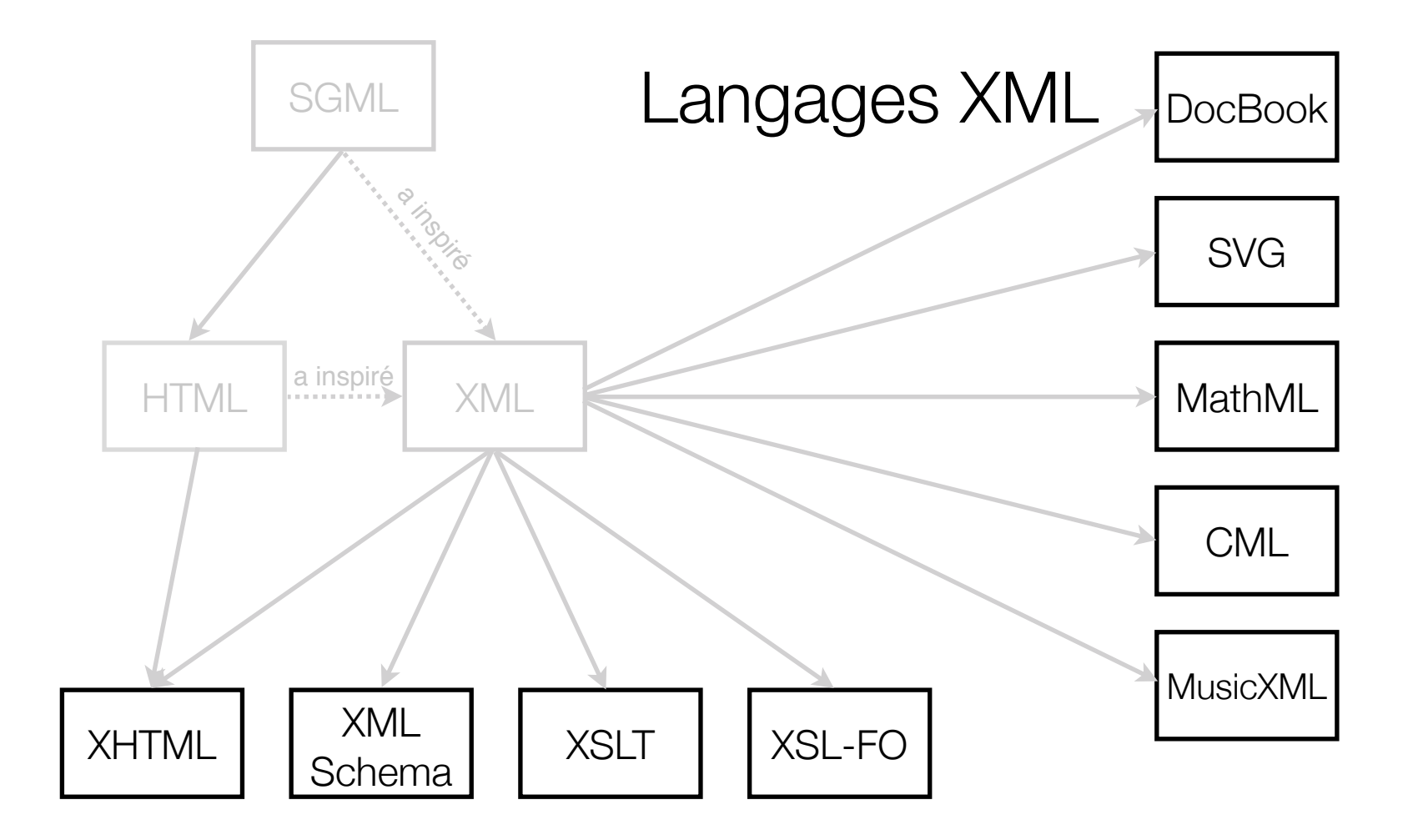

• Séparation des données et de la mise en forme

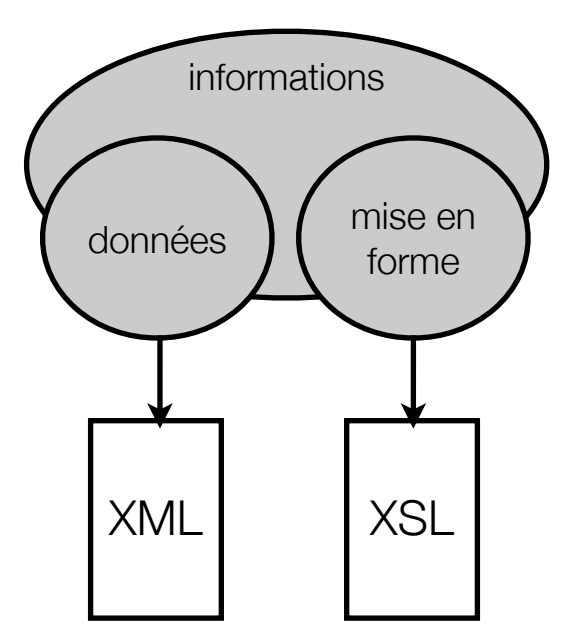

- Séparation de la structure et des données
- Vérification de la conformité d'un document XML (un document XML est-il valide par rapport à un schéma ?)

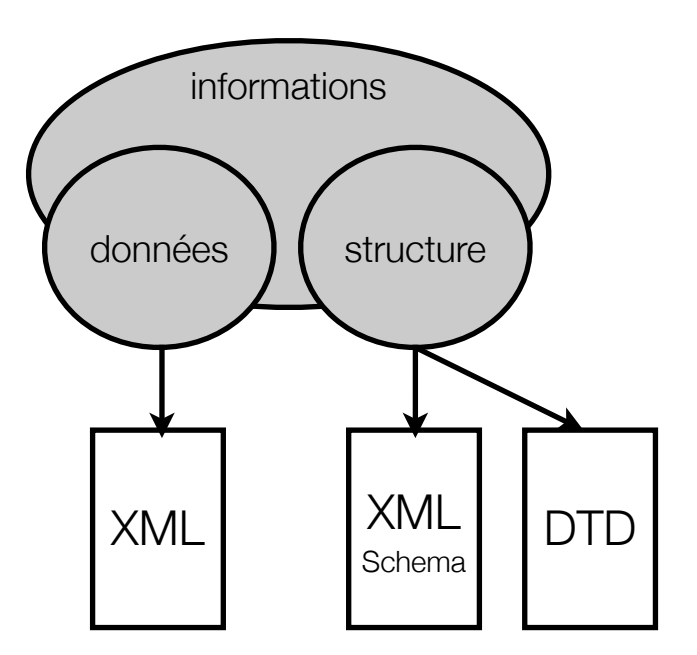

• Vérification de la conformité d'un document XML par rapport à une structure (schéma)

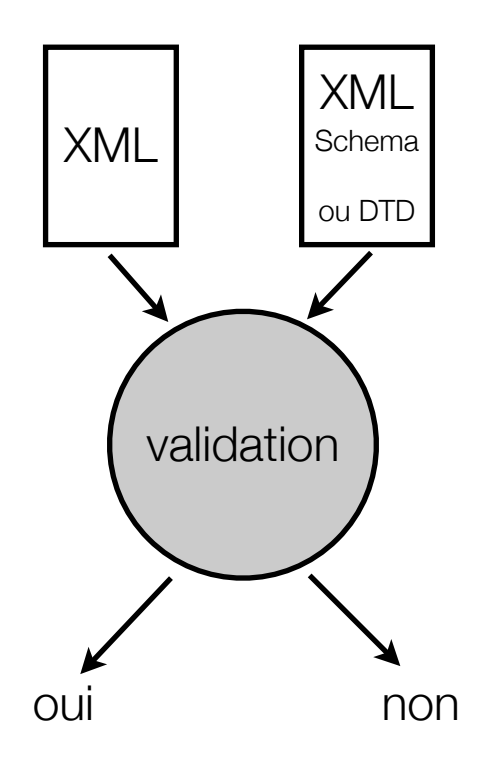

• Production ou transformation de documents

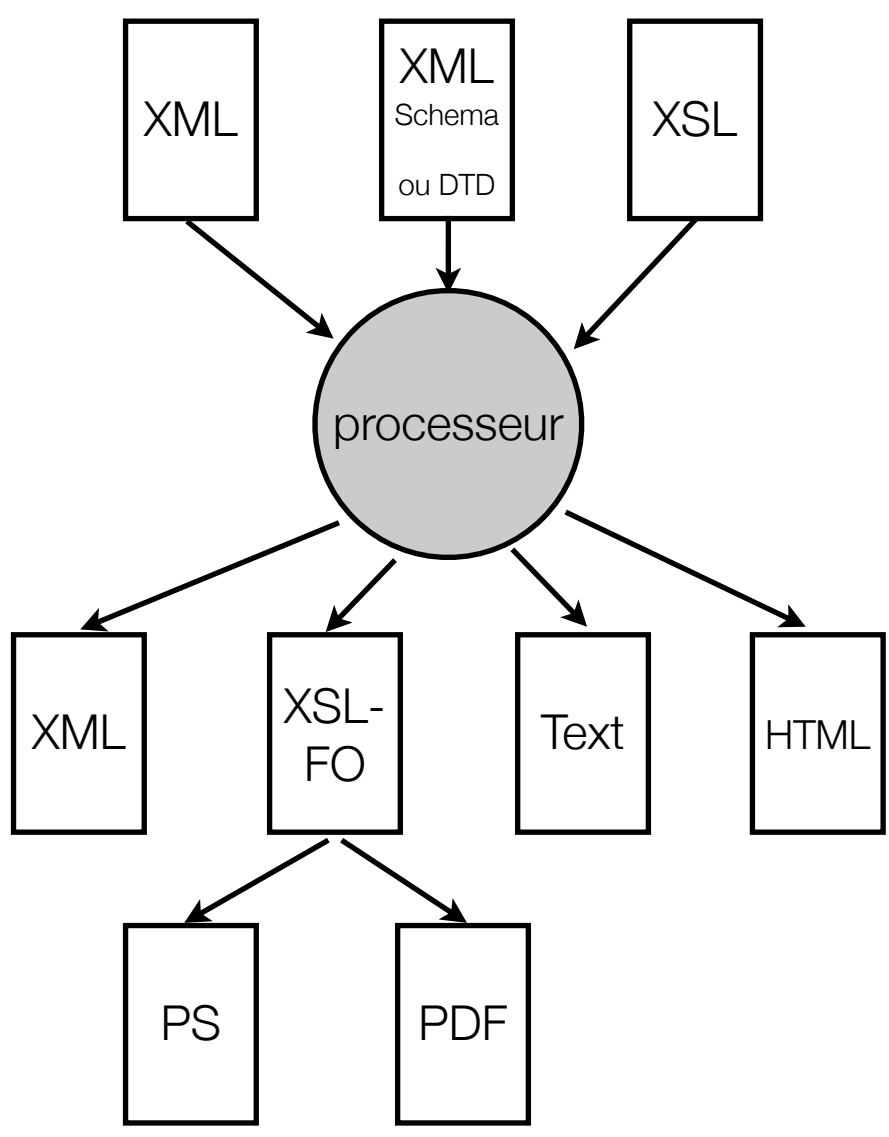